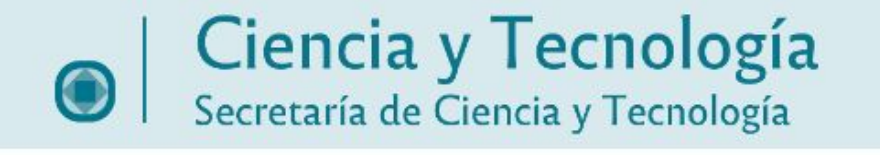

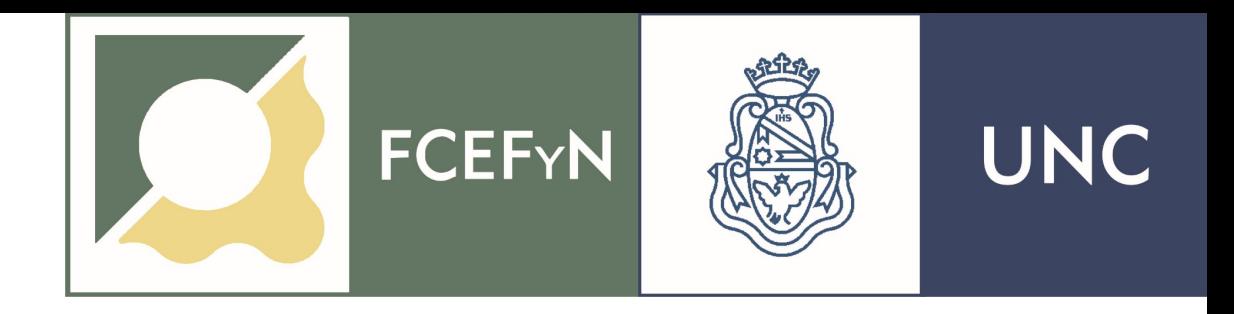

# Taller informes subsidios SECyT

Algunas razones para elaborarlo en forma correcta

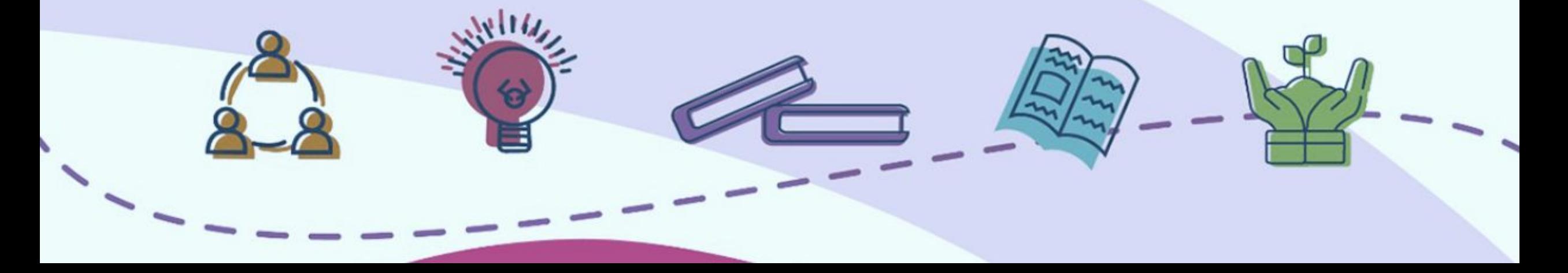

### **El informe SECyT tiene formato**

▪No es el resumen del congreso

▪No es el "paper"

▪No es el plano del dispositivo

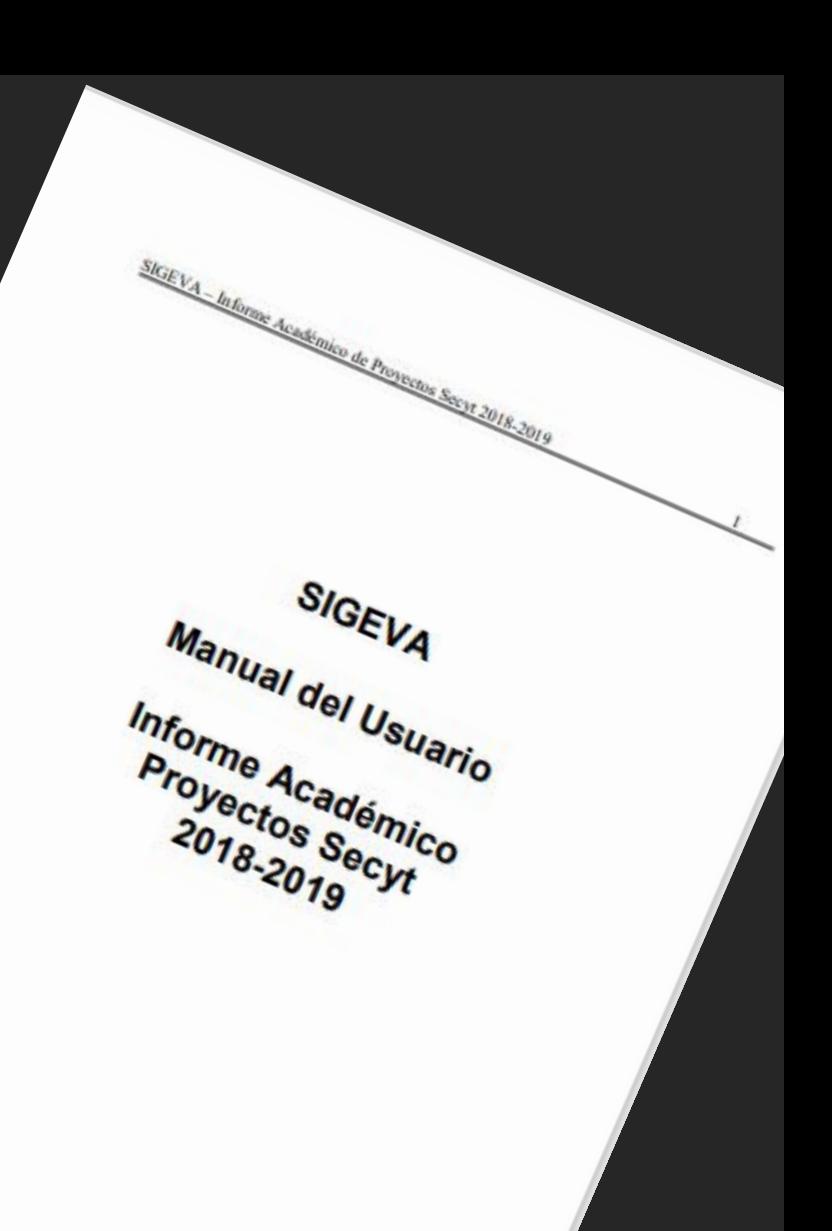

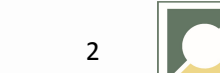

**FCEFYN** 

**UNC** 

## Es una guía de la información del SIGEVA

■O sea que el 1º paso es completar el SIGEVA del director con todo el material respaldatorio

**-Los integrantes también deben subir la información, los comprobantes** o documentos.

**El director es el que gestiona la información que aparecerá en el** sistema.

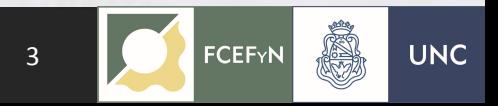

#### **Datos personales**

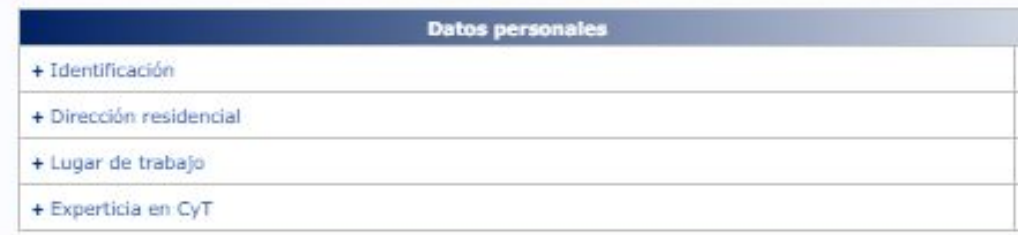

#### Formación

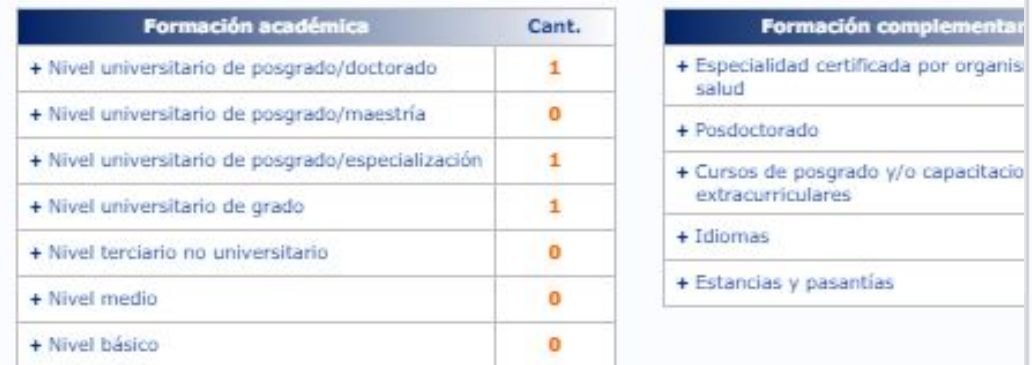

 $\bullet$ 

#### **Producciones y Servicios**

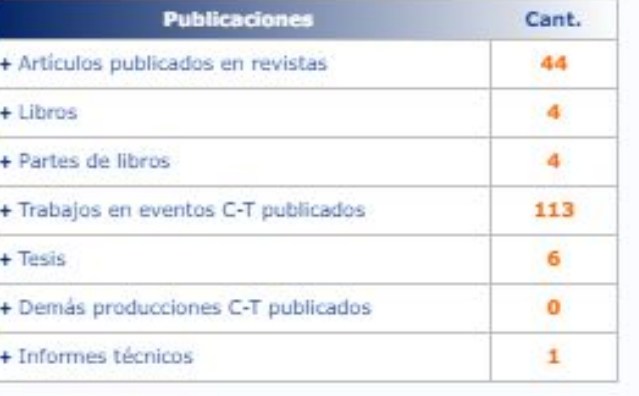

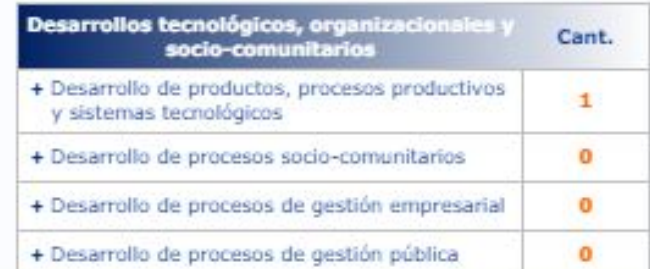

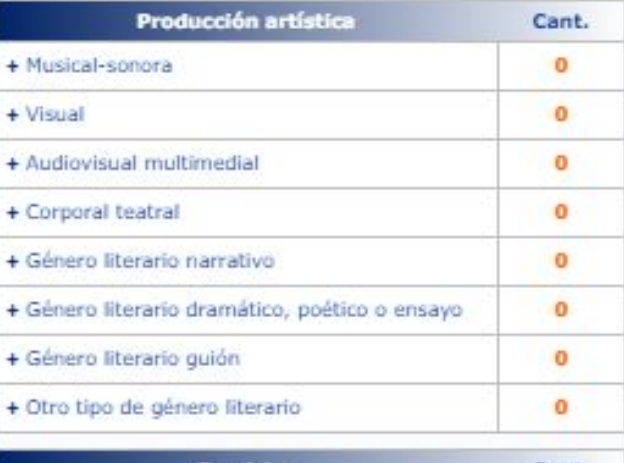

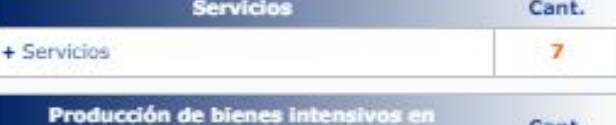

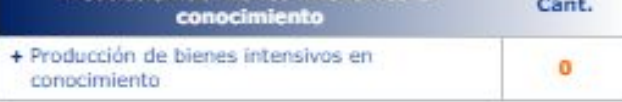

#### Cargos

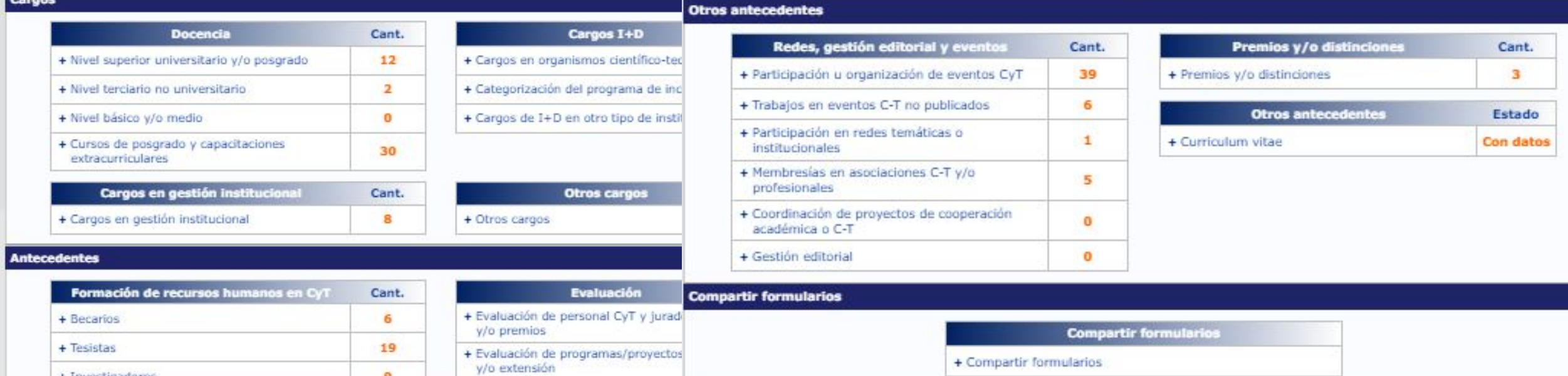

#### + Investigadores

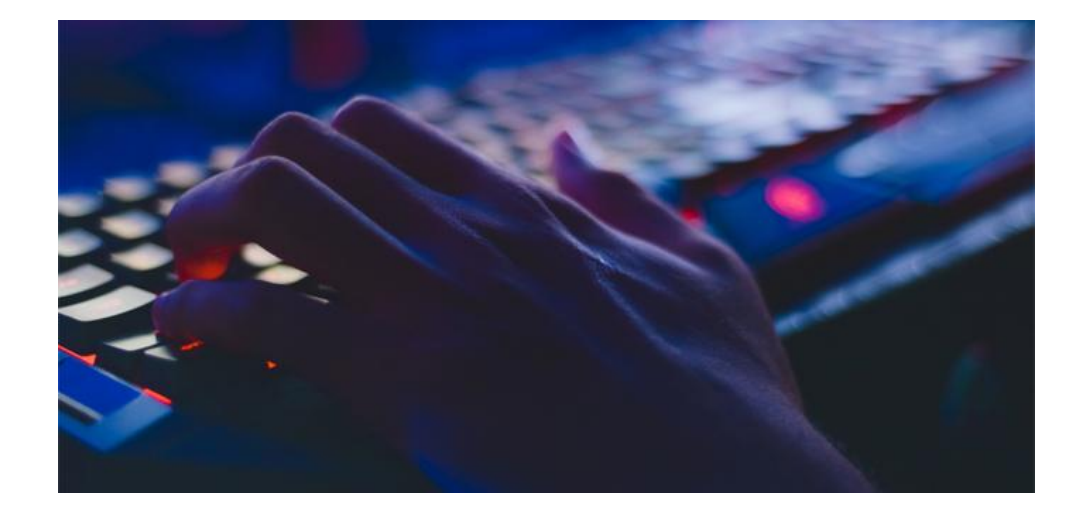

#### Archivo adjunto 1: Informe del Director

Informe PARCIAL: Solo proyectos Consolidar de medio término (2 primeros años) No deberá superar las 2 páginas. Se deberán resumir los principales logros del proyecto, las dificultades encontradas, e indicar el grado de avance alcanzado en forma comparativa con las actividades programadas para el periodo informado.

#### Informe FINAL: Programas, Proyectos Formar, Proyectos Estimular y Proyectos Consolidar finalizados.

No deberá superar las 10 páginas. Se deberán resumir los principales logros del proyecto o programa, las dificultades encontradas, e indicar el grado de avance alcanzado en forma comparativa con las actividades programadas para el periodo informado. Además los directores de proyecto (pero no los directores de programa) deberán realizar un breve informe de los aspectos sobresalientes y líneas de trabajo de cada uno de los miembros del equipo

#### Archivo adjunto 2: Informes individuales

Solo Proyectos Consolidar finalizados. El resto debe adjuntar un archivo en blanco. No deberá superar 1 página por integrante.

Cada integrante del proyecto deberá efectuar un informe detallando su producción científico-académica en el período, su aporte al proyecto acreditado y su actividad docente.

Se deberán unir en un solo archivo los informes individuales de los integrantes para poder adjuntarlos al informe.

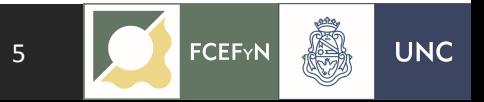

### PROYECTOS: FORMAR-ESTIMULAR-CONSOLIDAR FINALIZADOS

■Máximo 10 páginas (2 páginas medio tiempo CONSOLIDAR).

▪Principales logros del proyecto/programa.

▪Dificultades encontradas.

**Grado de cumplimiento (%) objetivos propuestos.** 

■El director debe informar desempeño d c/u de los integrantes (1 página)

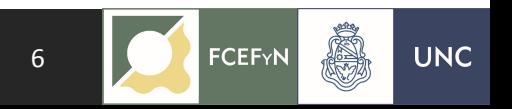

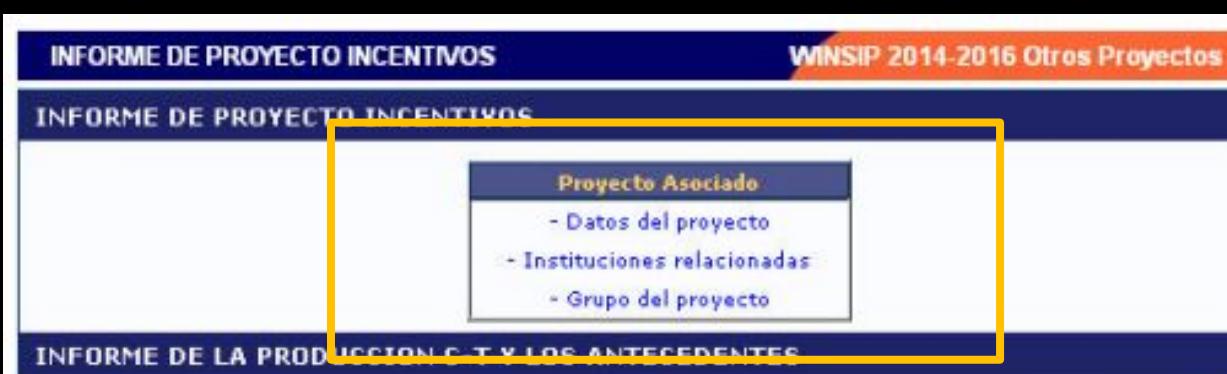

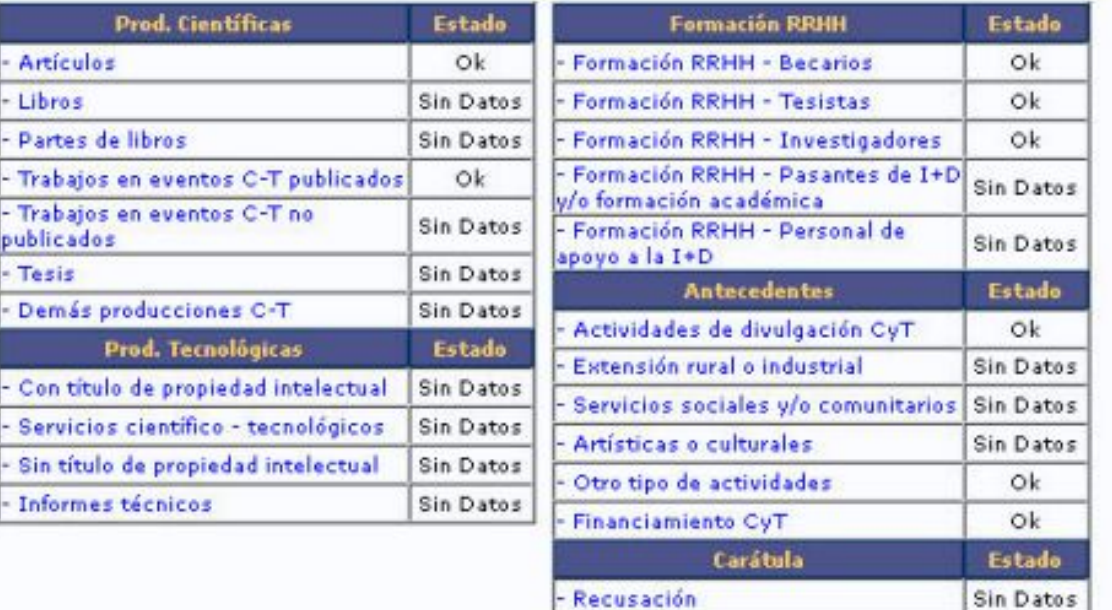

#### **ARCHIVOS ADJUNTOS**

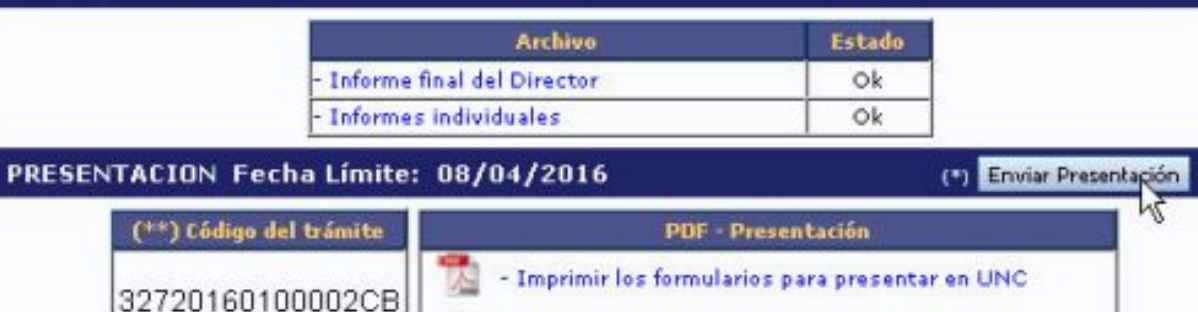

Recibir por email la presentación

Y

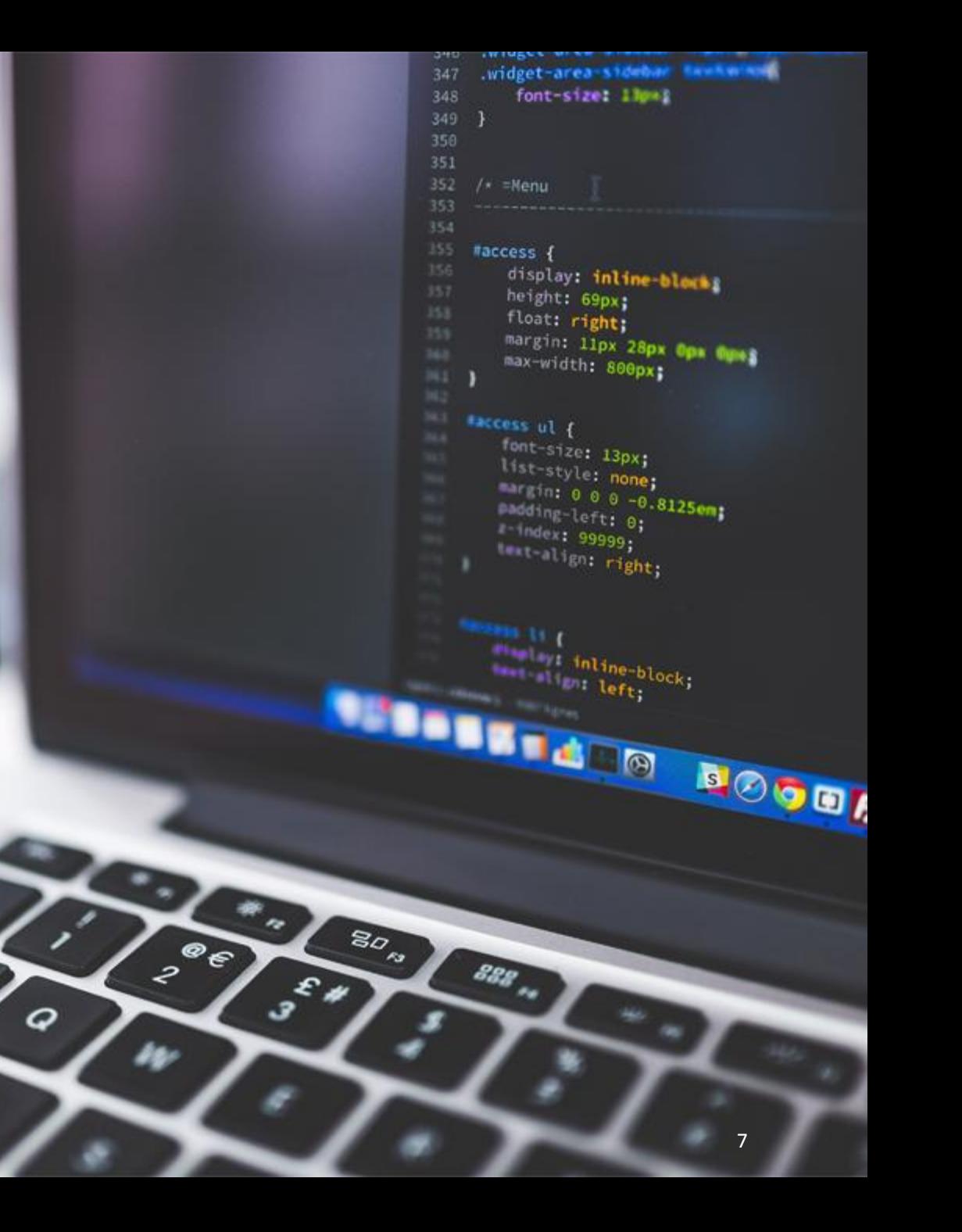

### PRINCIPALES LOGROS DEL PROYECTO

- ▪Descripción sintética de las actividades realizadas y finalizadas.
- **Enumeración de resultados publicados en reuniones y revistas** técnicas/científicas.
- **Demostración de equipos, prototipos u otro tangible**
- ▪Descripción de los recursos humanos formados
- Vinculación (cartas de intención, convenios)
- Realización de actividades de difusión
- ▪Descripción de actividades sociales impactadas por el proyecto

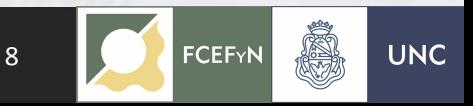

### PRINCIPALES LOGROS DEL PROYECTO

- Se realizaron las determinaciones del objetivo 1 que fueron……los datos generados fueron publicados en el/los trabajos realizados por……….titulados….., en el congreso, reunión, workshop…..También se realizó un artículo técnico, científico en la misma temática cuyos autores….presentaron el tema……en la revista….. Además, los autores A y B finalizaron su PI, el autor C está finalizando su Maestría y D, está cursando el 2º de su doctorado.
- Se construyó y evaluó el dispositivo x……
- Se colaboró en la redacción de un capítulo de libro, libro etc. (La edición de libros de resúmenes de congreso NO CUENTA como redacción)

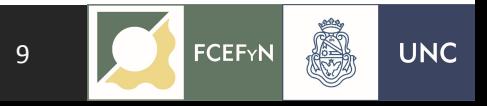

### **Producciones y Servicios**

4

4

۰

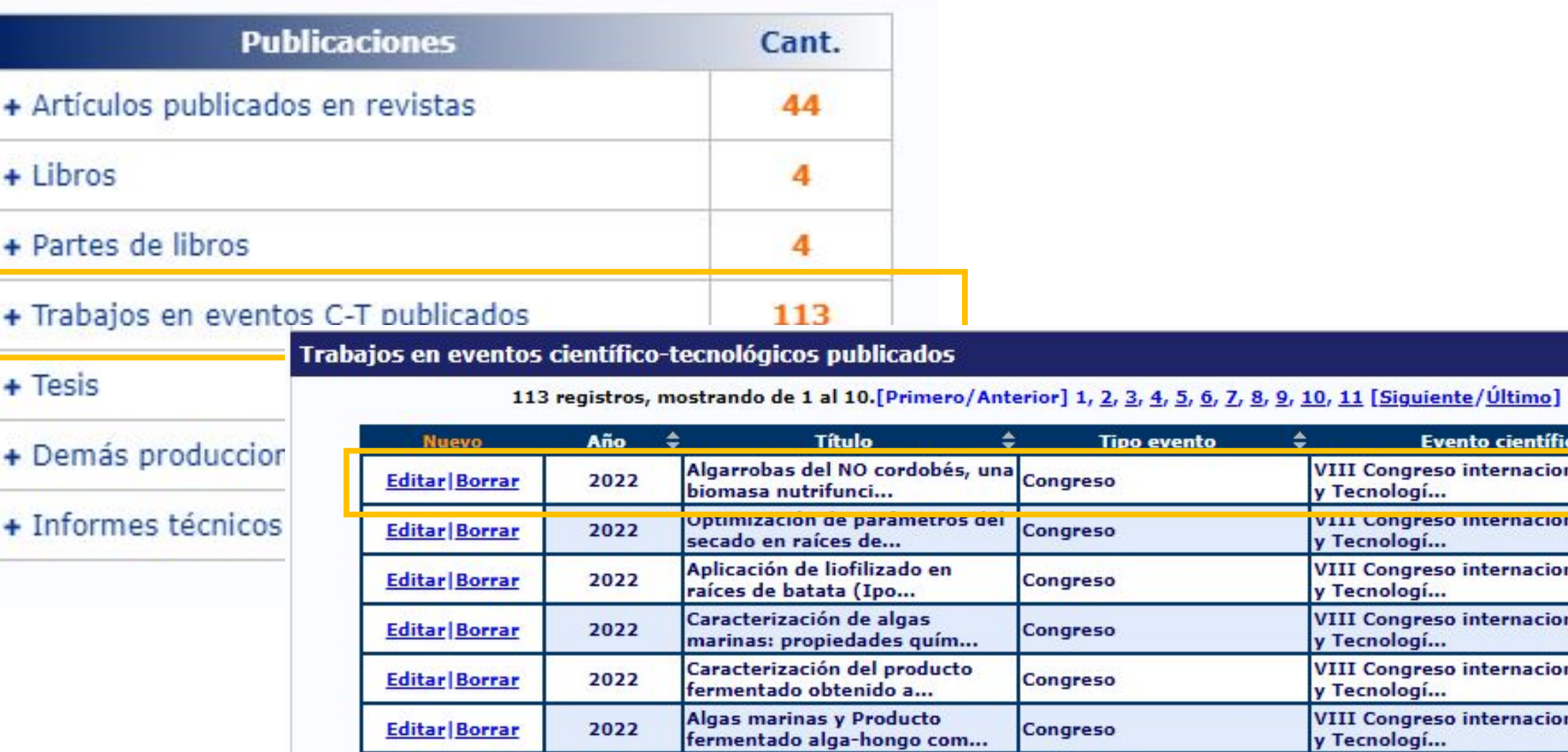

Imp

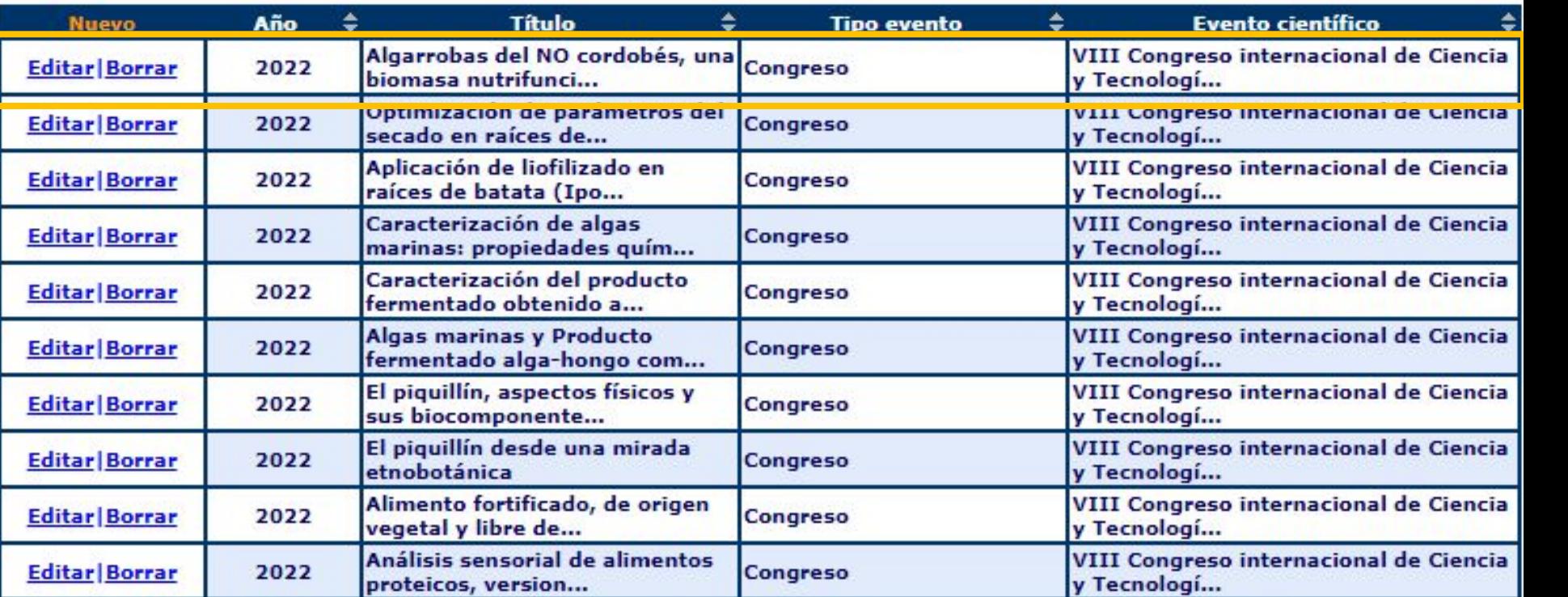

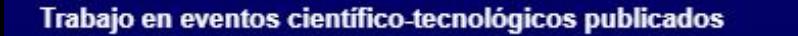

#### **BANCO DE DATOS**

#### **Datos básicos**

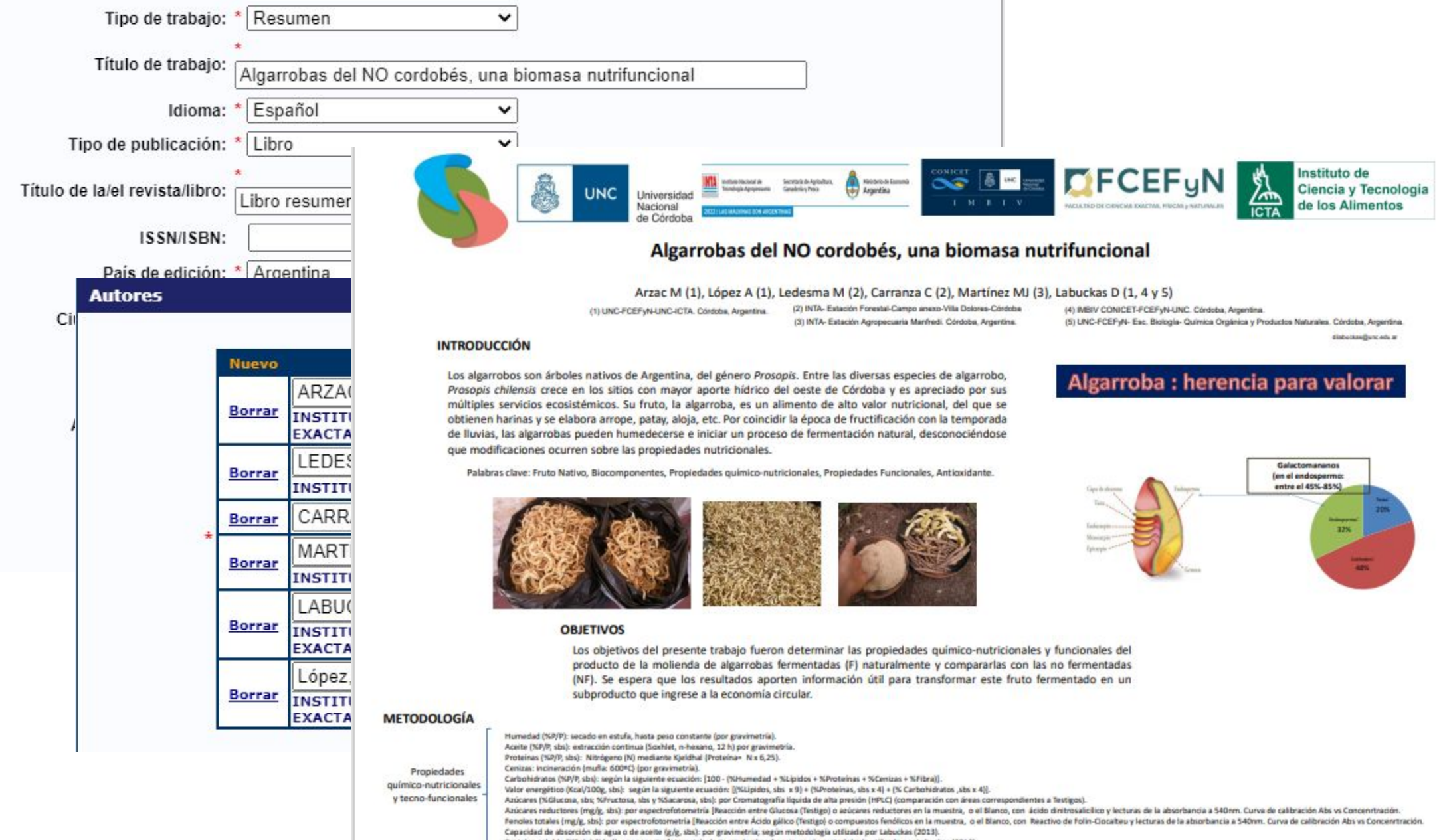

Proteina soluble (%Solubilidad): por espectrofotometria, lecturas de absorbancia según metodologia utilizada por Labuckas (2013).

Análisis estadísticos: Promedio (de duplicados); desvio estandar; ANOVA y LSD Fisher. (Di Rienzo y col. 2020).

### **Antecedentes**

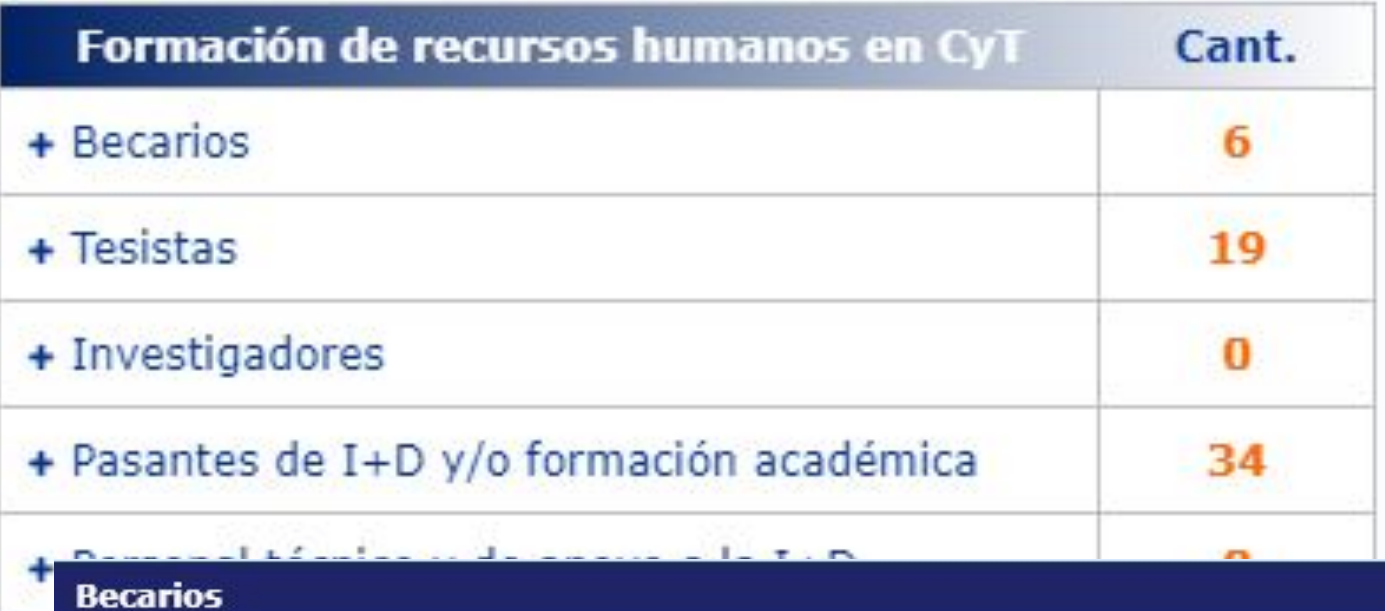

Importar

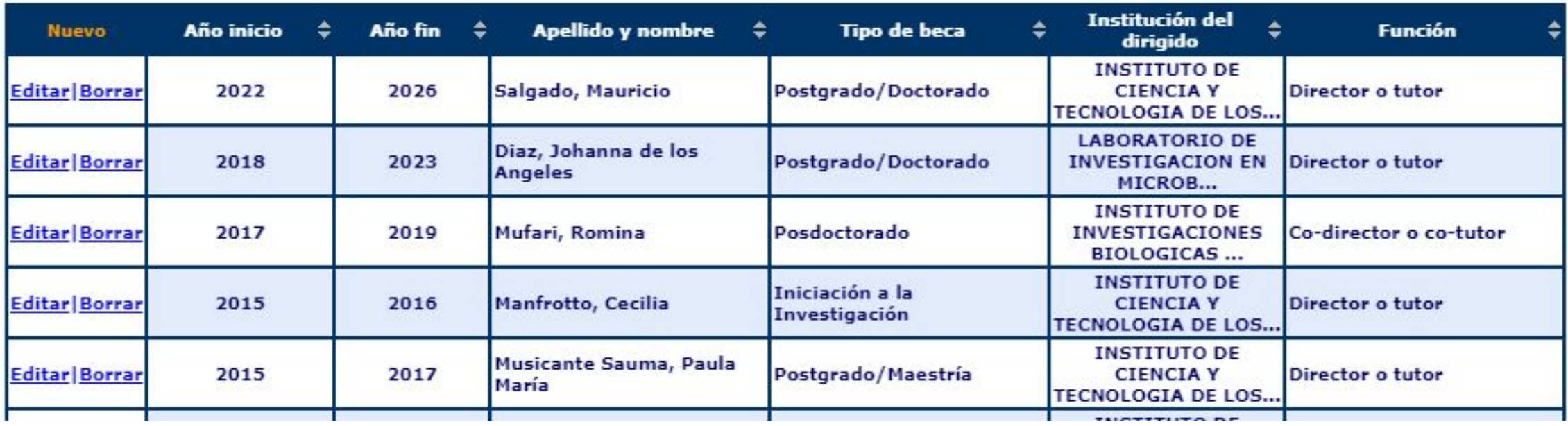

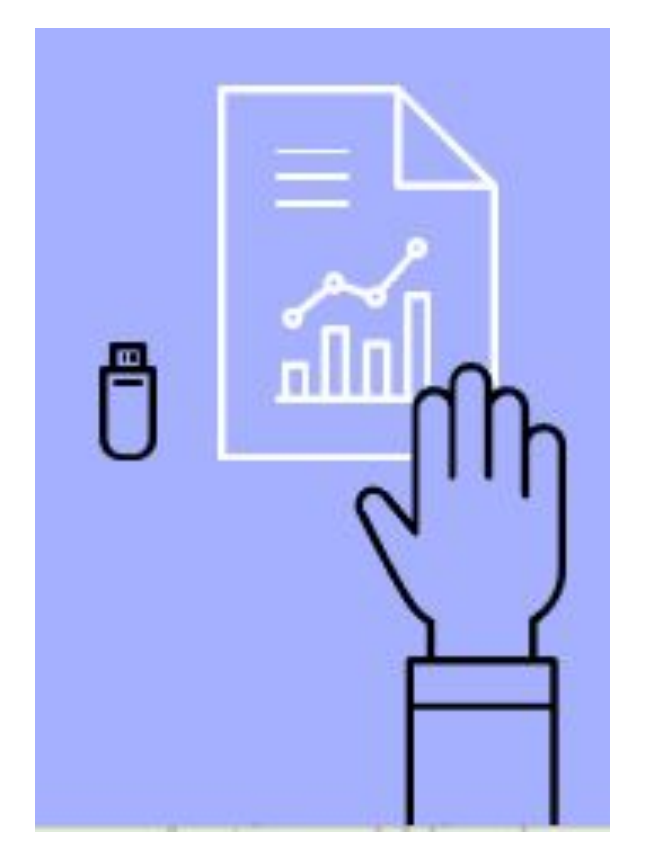

Informe-Parcial-Subsidio-SECvT-CATEGORIA-2018/2021 Nombre director<sup>®</sup> Informe·PARCIAL·/FINAL·Subsidios·a·Proyectos·I&DT·CATEGORÍA·(C)·período·2018/19¶ I-DATOS-PRINCIPALES.¶ Título-del-Proyecto: "", (RES.-SECyT-455).1 Apellido-y-Nombre-del-Director:-Apellido-y-Nombre-Grupo-Responsable:(codirector)¶ Apellido-y-Nombre-de-los-Integrantes: II-LOGROS-DEL-PROYECTO:¶ Según-el-plan-propuesto-se-alcanzaron-los-siguientes-objetivos-específicos-planteados- $\rightarrow$ 1. →Se-analizaron-muestras-....¶  $2 \rightarrow 9$ 3. +Se-caracterizaron-los-productos,-expeller-de-soja,-obtenidos-por-una-empresa-localizada-en-la-Provincia-de-Córdoba.-También-se-analizaron-granos-de-soja-procedentes-de-suelo-sometido-aprácticas-de-cultivo-rotativo-v-se-compararon-con-los-de-suelos-con-prácticas-de-monocultivo.-(En-el-proceso-se-realizaron-dos-trabajos-de-grado-y-los-resultados-fueron-comunicados-enreuniones-científicas-como-IV-congreso-argentino-de-ingeniería-y-revistas-técnicas).¶  $4. \rightarrow 9$ 

#### III-DIFICULTADES-ENCONTRADAS:¶

П

La principal dificultad encontrada fue la falta de disponibilidad de varios reactivos, que se handemorado-hasta-tres-meses-en-ser-suministrados,-una-cadena-de-roturas-de-equipos-y-la-variacióncambiaria-con-respecto-al-dólar.¶

#### V-GRADO-DE-CUMPLIMIENTO:¶

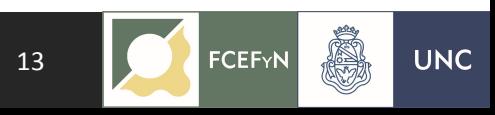

### DIFICULTADES ENCONTRADAS

- PANDEMIA
- Los fondos asignados FUERON INSUFICIENTES!!!
- •Algunos/todos los reactivos/componentes eran importados y el proceso de importación/adquisición demoró/impidió…..
- •Idem **Con** equipamiento
- Reorganización de los recursos humanos
- Cuestiones climáticas
- Cambios en organizaciones externas vinculadas a la ejecución del proyecto

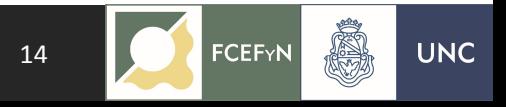

GRADO DE CUMPLIMIENTO DE LOS OBJETIVOS (%)

•Hace referencia al grado de cumplimiento, una estimación de los que se propuso en los objetivos.

• En el caso de incumplimiento hacer referencia a las DIFICULTADES ENCONTRADAS.

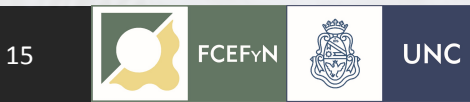

### DESEMPEÑO DE LOS INTEGRANTES

- Cada integrante detallar producción científico académica
- •Aporte al proyecto acreditado
- •Describir actividad docente

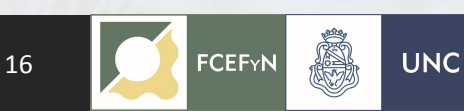

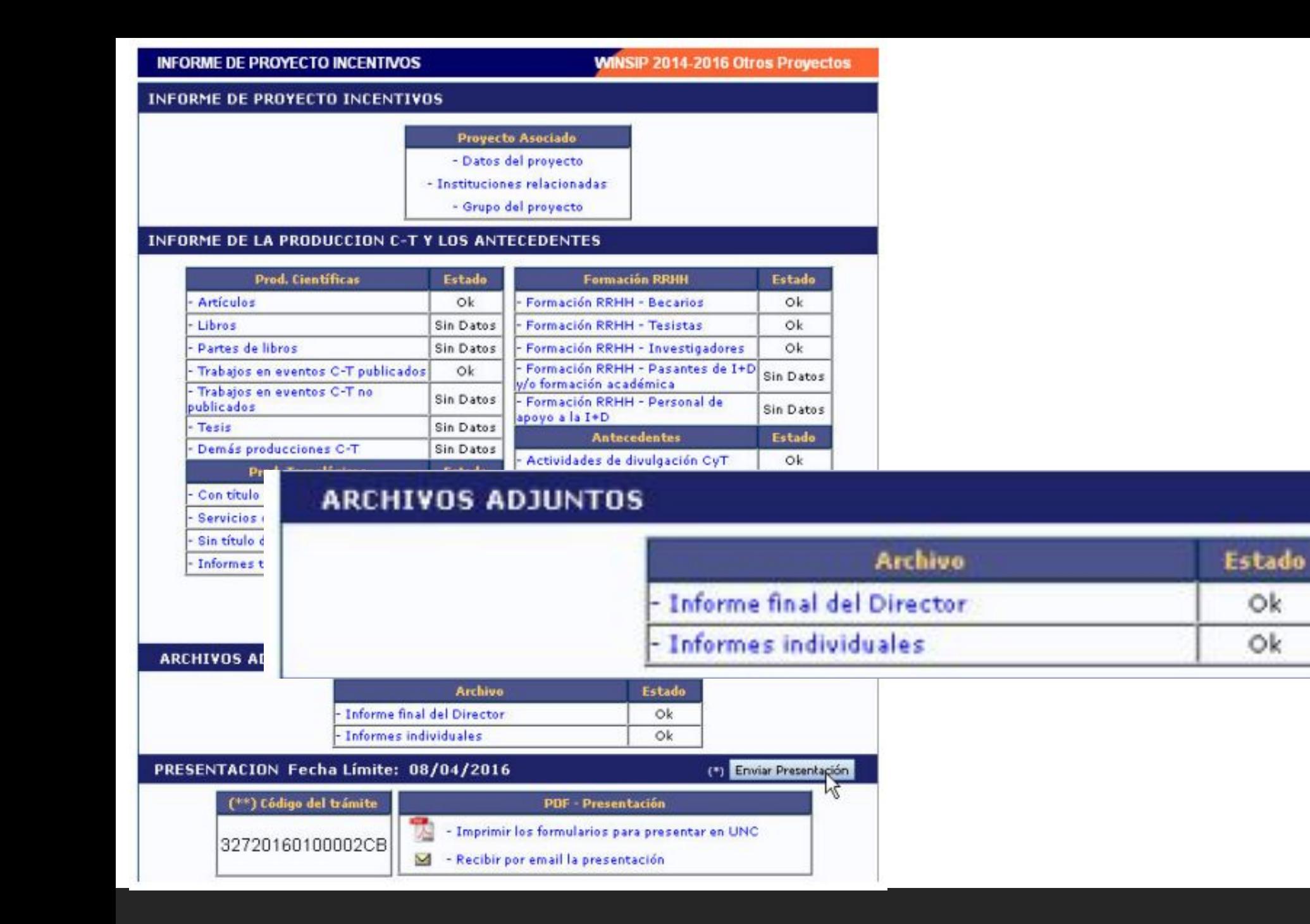

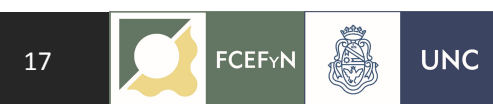

## PROBLEMAS CON EL INFORME

REENVÍO DEL INFORME CUMPLIENDO LOS LINEAMIENTOS INDICADOS

- La comisión tiene períodos de reuniones durante determinados épocas del año.
- Los informes OBSERVADOS son inhibitorios de asignación de nuevos subsidios.

#### 1º paso

Completar y cargar los documentos probatorios en SIGEVA (dentro del período estipulado). Verificar que los otros investigadores hagan los mismo.

#### 2º paso

Organizar la información de SIGEVA y elaborar el informe en base a la documentación cargada.

#### 3º paso

Elaborar los informes individuales, en base a las indicaciones.

#### 4º paso

Cargar el informe académico, los informes individuales en SIGEVA y ENVIAR.

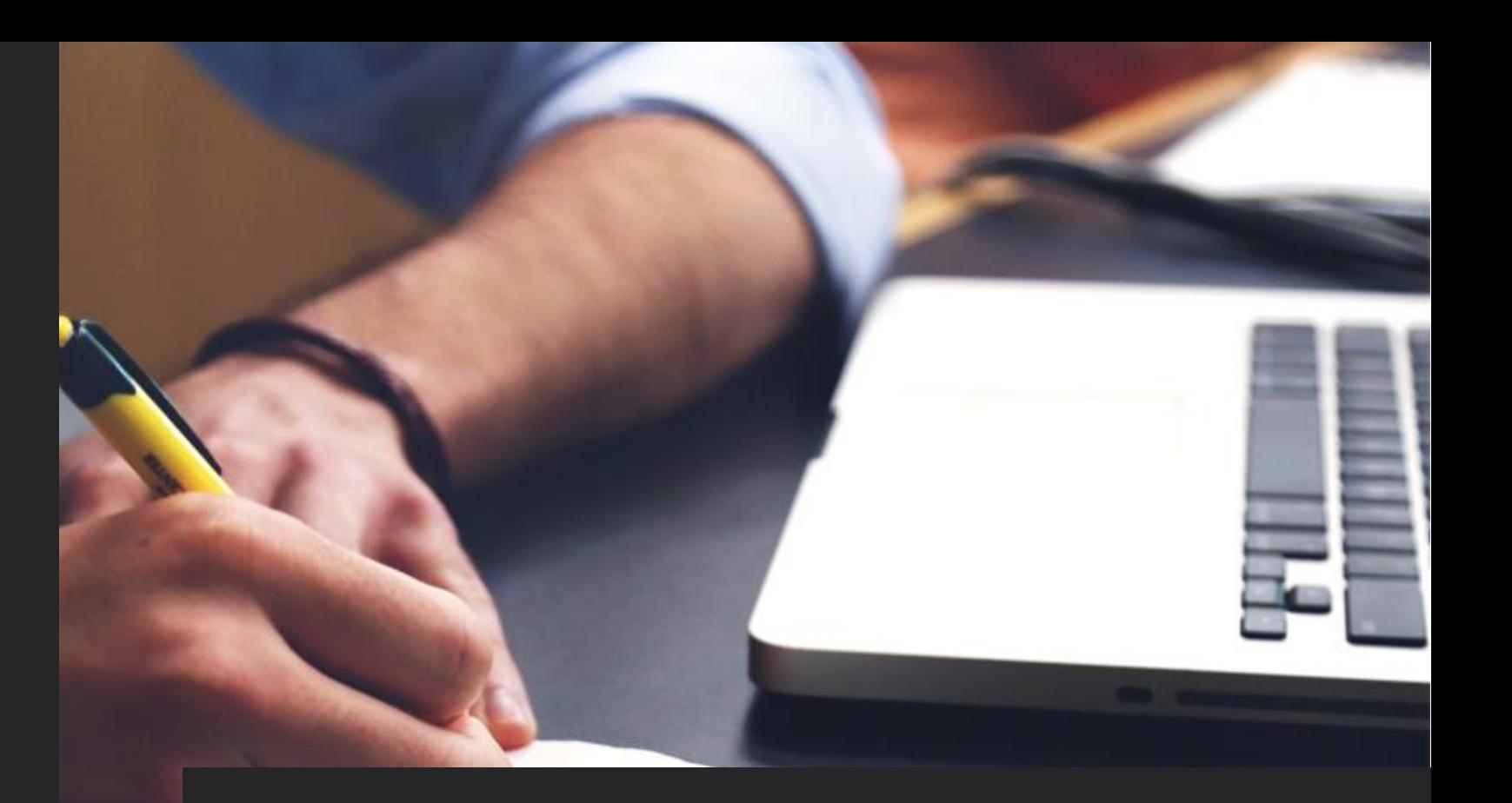

### Resumen

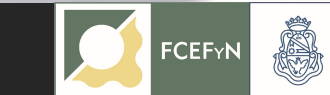

**UNC**